#### **SEMINAR IN** C++ vs. Java

# ARRAY IN C++

#### AMMAR QASEEM

Wed. 12 Jan. 2011

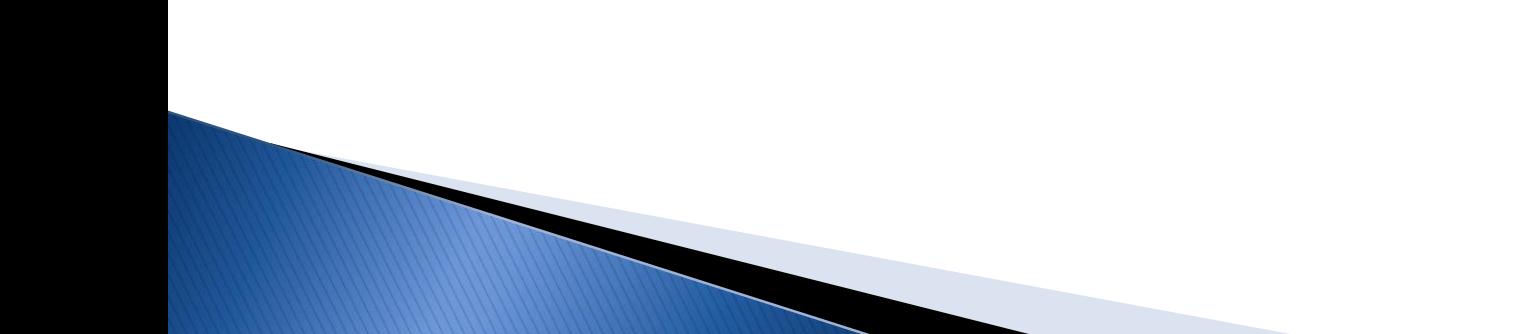

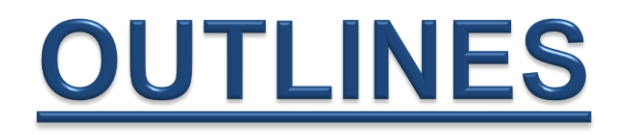

- INTRODUCTION.
- STSTIC ARRAY.
- REPRESENTATION OF 1D AND 2D ARRAY
- DYNAMIC MEMORY ALLOCATION.
- DYNAMIC ARRAY ( VECTORS ).

### **INTRODUCTION**

- Array is containers in the memory for several values of the same type and have same name.
- ▶ An array is a series of elements placed in contiguous memory locations
- **Most programs use arrays.**

#### **Advantages of arrays**

- Random access in O(1).
- Ease of use.

### **INTRODUCTION**

• Types :

 $\triangleright$  Static Array, is a *fix-size* array.

Dynamic Array. **dynamic array**, **growable array**, or **resizable array**, is a random access, variable-size list data structure that allows elements to be added or removed.

### **STATIC ARRAY**

- Arrays store a constant-sized sequential set of blocks.
- ▶ Each block containing a value of the elected type under a single name.
- Individual elements are accessed by their position in the array which called *index*.
- ▶ What type of values and how many values to store must be defined as part of an array declaration.

#### **STATIC ARRAY**

- The *size* of array must be a const (integer greater than zero ).
- ▶ You cannot use user input to declare an *array*, so the size of an array has to be known at compile time.

#### **1D Array Representation Memory**

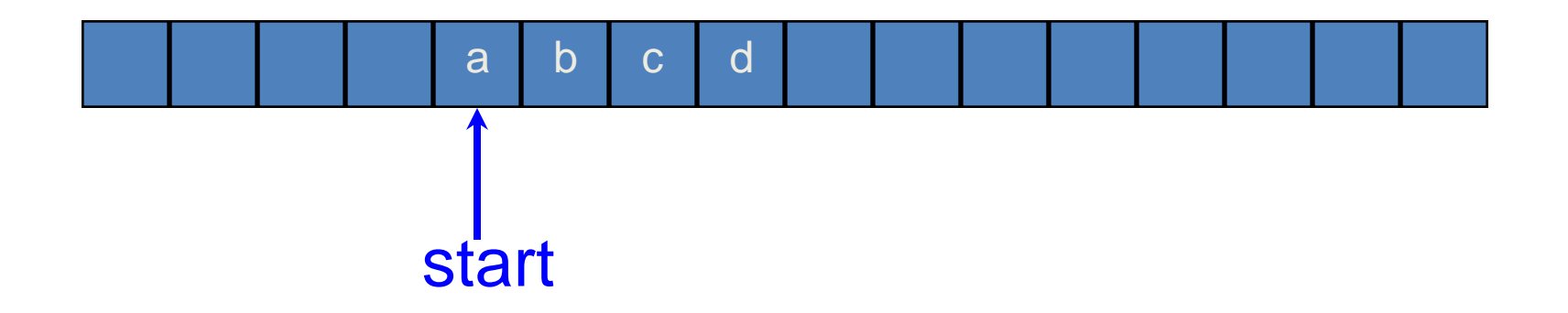

- $\rightarrow$  1-dimensional array  $x = [a, b, c, d]$
- ▶ Map into contiguous memory locations.
- location $(x[i])$  = start + i

#### **Space Overhead of 1D Array Memory** x [ ]

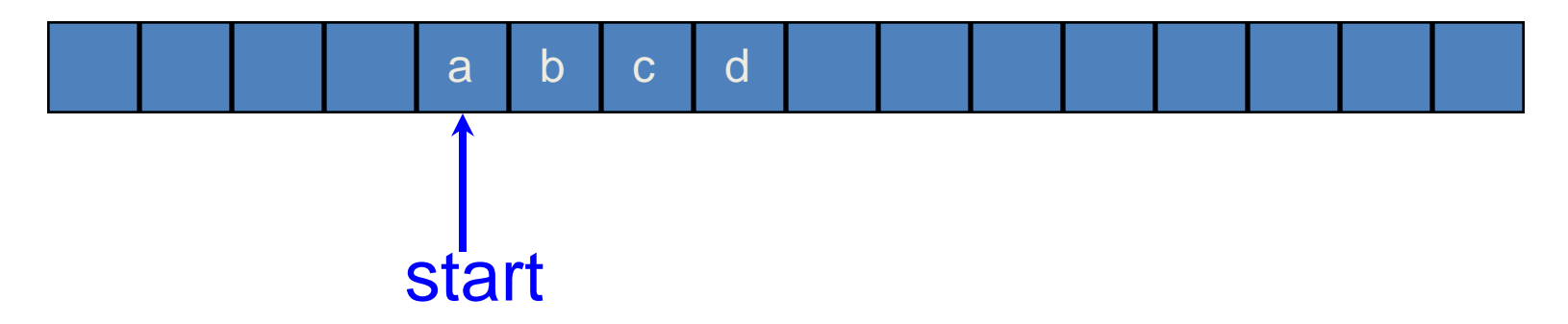

#### space overhead  $=$  4 bytes for start + 4 bytes for x.length  $= 8$  bytes

(excludes space needed for the elements of x)

# **2D Array Representation**

- ▶ There are three ways to represent 2 dimensional array in the memory:
- **(1) Row-Major mapping representation,**
- **(2) Column-Major mapping representation, and**
- **(3) Array-of-array representation.**

# **Row-Major Mapping**

- Convert into 1D array by collecting elements by rows.
- Within a row elements are collected from left to right.
- Rows are collected from top to bottom.

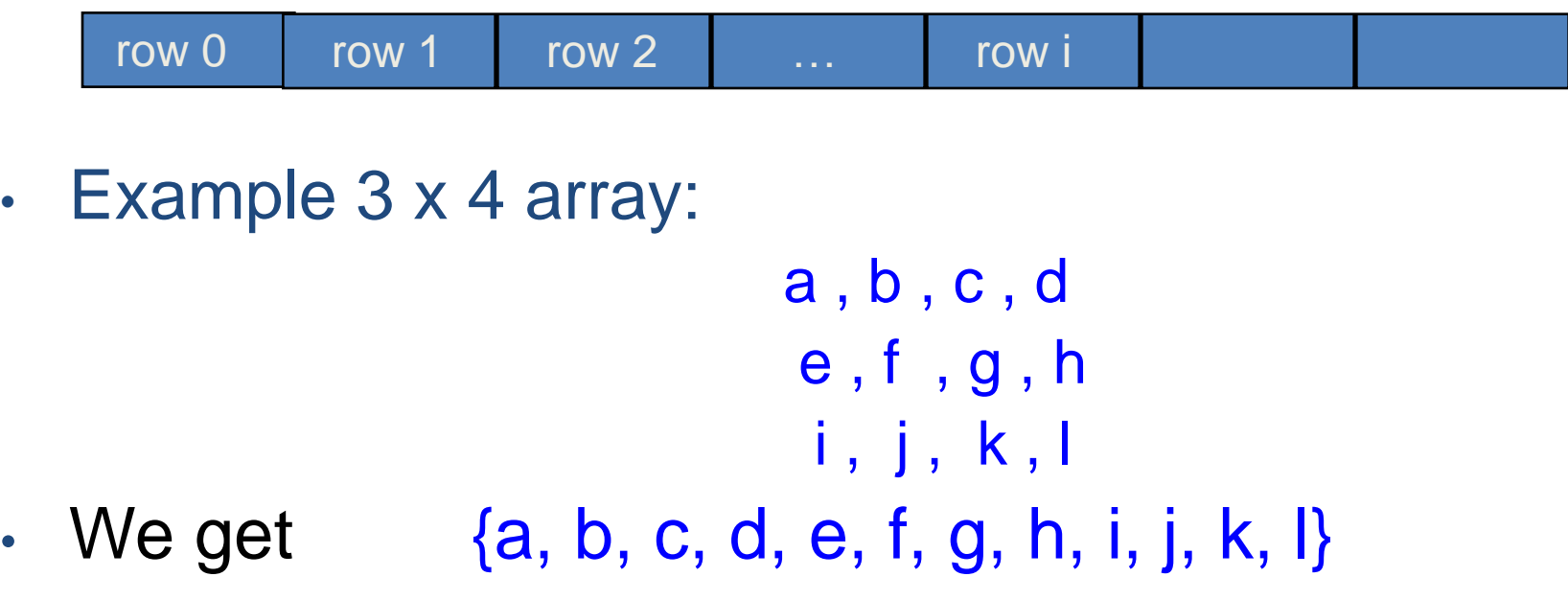

### **Locating Element x[i][j]** 0 c 2c 3c ic

- Assume  $x \in \mathbb{I}$  has r rows and c columns.
- Each row has c elements
- i rows to the left of row i

row 0 | row 1 | row 2 | ... | row i

- so ic elements to the left of x[i][0]
- so  $x[i][j]$  is mapped to position  $ic + j$  of the 1D array

#### **Space Overhead Row-Major Mapping**

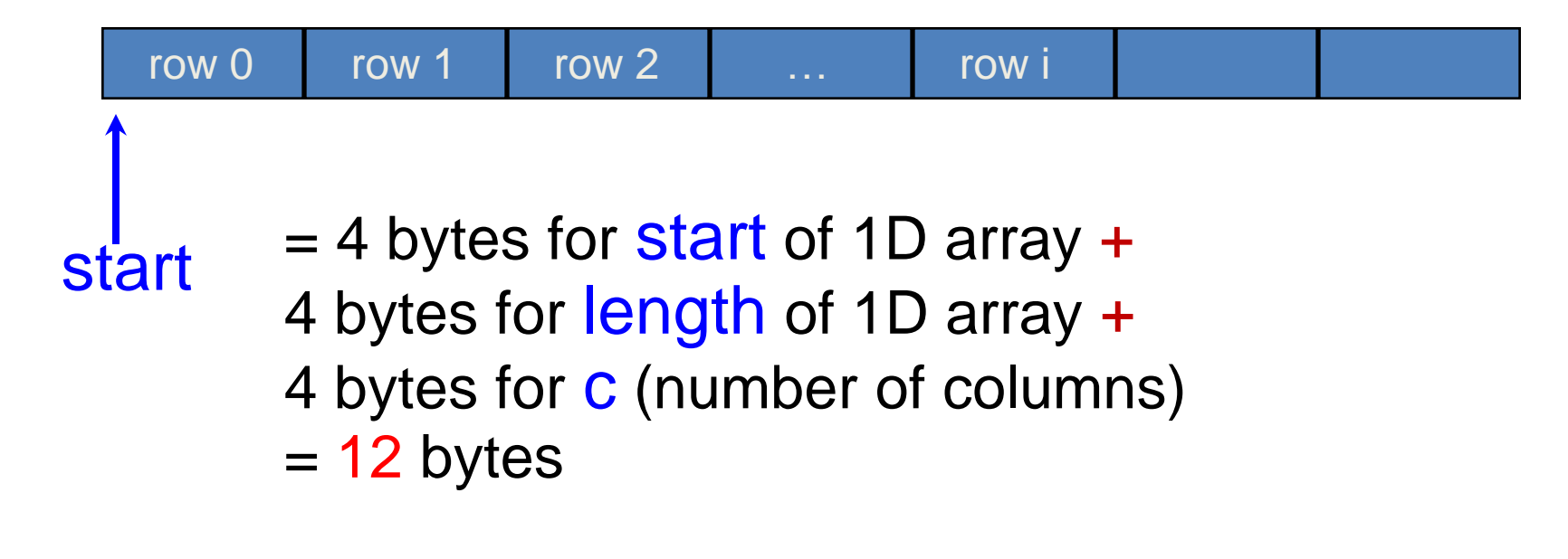

(number of rows  $=$  length  $\sqrt{c}$ )

## **Column-Major Mapping**

- ▶ Convert into 1D array by collecting elements by columns.
- ▶ Within a column elements are collected from top to bottom.
- ▶ Columns are collected from left to right.

$$
\begin{array}{ccc} a & b & c & d \\ e & f & g & h \\ i & j & k & l \end{array}
$$

We get  $y = \{a, e, i, b, f, j, c, g, k, d, h, l\}$ 

### **Array-of-array Representation**  $X$ [] a b c d e f g h i j k l

- This representation is called the array-of-arrays representation.
- Requires contiguous memory of size 3, 4, 4, and 4 for the 4 1D arrays.
- ▶ 1 memory block of size number of rows and number of rows blocks of size number of columns (no. of rows + no. of rows \* size of column)

#### **Array-of-array Representation**

2-dimensional array x

$$
\begin{array}{ccc} a & b & c & d \\ e & f & g & h \\ i & j & k & l \end{array}
$$

view 2D array as a 1D array of rows  $x = [row0, row1, row2]$ row  $0 = [a, b, c, d]$ row  $1 = [e, f, g, h]$ row  $2 = [i, j, k, l]$ and store as 4 1D arrays

#### **Array-of-array Representation**

x[]

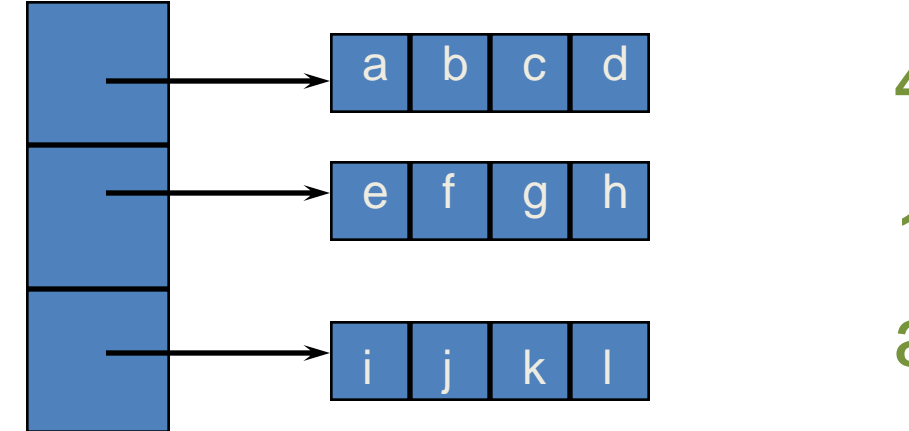

4 separate 1-dimensional arrays

 $x.length = 3$  $x[0]$ .length =  $x[1]$ .length =  $x[2]$ .length = 4

#### **Space Overhead Array-of-array Representation**  $X$ []

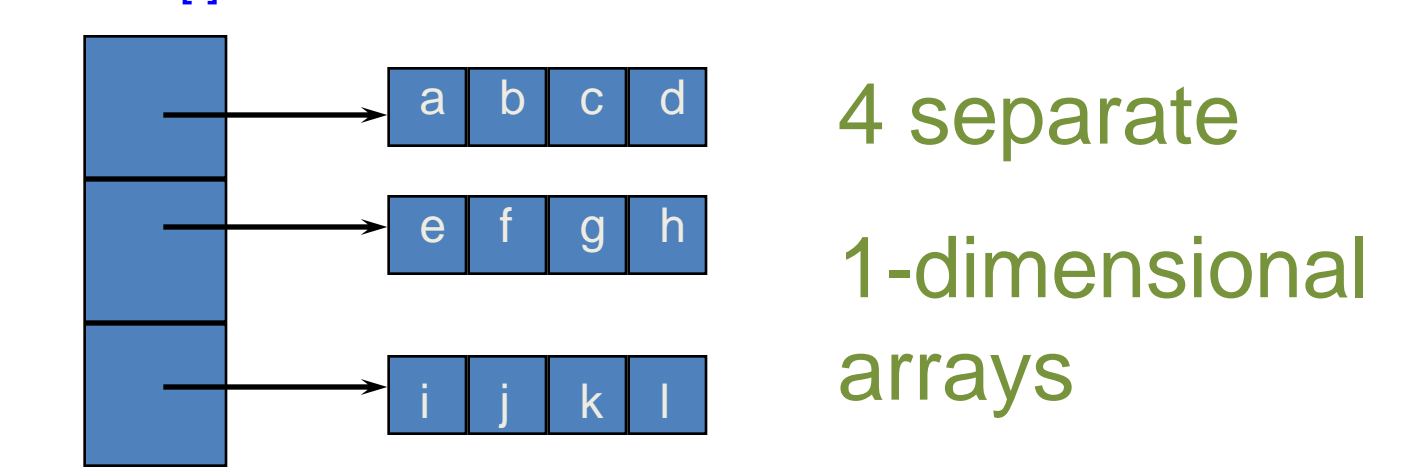

space overhead  $= 4 * 4$  bytes  $= 16$  bytes  $=$  (number of rows  $+$  1) x 4 bytes The 4 separate arrays are x,  $x[0]$ ,  $x[1]$ , and  $x[2]$ .

#### **Relation between Array and pointer**

- ▶ Value of an array is in fact pointer to first element.
- ▶ Can use in programs, name of array as pointer to first element.
- ▶ **Note**: Array name is not a variable, so assignment to it illegal.

### **STATIC ARRAY**

- **Disadvantages**
- 1) Constant size.
- 2) Large free sequential block to accommodate large arrays.
- 3) Buffer Overflow ( no Bounds Checking ) .

### **BUFFER OVERFLOW**

- What is buffer overflow or buffer overrun?
- It is an anomaly where a program, while writing data to a buffer, overruns the buffer's boundary and overwrites adjacent memory.
- ▶ Buffer overflows can be triggered by inputs that are designed to execute code, or alter the way the program operates.
- ▶ This may result in erratic program behavior, including memory access errors, incorrect results, a crash, or a breach of system security.

### **BUFFER OVERFLOW**

#### **Buffer Overflow ( no Bounds Checking )**

- Because
	- Arrays are fixed size.
	- **≻C and C++ provide no built-in protection** against accessing or overwriting data in any part of memory.
	- Programmers forget to check bounds, or simply assume nothing can go wrong.

#### **Why no bounds checking on array indexes?**

- ▶ Because it affects :
	- **Runtime performance.**

#### **BUFFER OVERFLOW**

▶ Solution 1 - Check array bounds by programmer

int a[1000]; // Declare an array of 1000 ints int  $n = 0$ ; // number of values in a.

. . while (n < 1000 && cin >> a[n]) {  $n++$ ; }

▶ Solution 2 - vectors - the correct solution

#### **STATIC ARRAY**

#### **Solution for disadvange of static array**

- **Dynamic allocation** Solution for fixed size restriction by using *new* operator.
- ▶ Vectors Solution for buffer overflow, fixed size, unknown maximum and current size, ...

- **Dynamic memory allocation** is the allocation of memory storage for use in during the runtime of that program.
- ▶ By using *new* operator, you can allocate memory dynamically without having to know the size you should declare.
- A dynamic allocation exists until it is explicitly released, either by the programmer or by a garbage collector implementation

#### **new and delete**

- For dynamic memory allocation we use the **new** and **delete** keywords
- new operator, dynamically allocates memory on the *heap*.
- new attempts to allocate enough memory on the heap for the new data. If successful, it initializes the memory and returns the address to the newly allocated and initialised memory.
- ▸ Using *new* operator, it returns a pointer to the beginning of the new block of memory allocated.

- It is not possible to directly reallocate memory allocated with  $new / L$
- $\triangleright$  To extend or reduce the size of a block :
	- **Allocate a new block of adequate size,**
	- Copy over the old memory, and
	- Delete the old block.

- ▶ Once it is no longer needed it should be freed so that the memory becomes available again for other requests of dynamic memory by using delete operator.
- **delete** returns memory allocated by new back to the heap.
- A call to *delete* must be made for every call to new to avoid a *memory leak*.
	- **Note :** C++ programmers are responsible for memory management.

- After calling *delete*, the memory object pointed to is invalid and should no longer be used.
- ▶ Many programmers assign 0 (null pointer) to pointers after using delete to help minimize programming errors.

int size  $= 10$ ; int  $p_{\text{var}} = 0$ ; // new pointer declared p\_var = new int [size];// memory dynamically allocated /\* ....... other code ........\*/ delete [] p\_var; // memory freed up  $p_{\text{max}} = 0$ ; // pointer changed to 0

## DYNAMIC ARRAY (VECTORS)

- Vectors are a kind of sequence containers.
- Vector is an expandable array.
- ▶ Elements stored in contiguous storage locations,
- Elements can be accessed not only using iterators but also using offsets on regular pointers to elements.

### **STL - VECTORS**

▶ Data members holding the capacity and size of the vector.

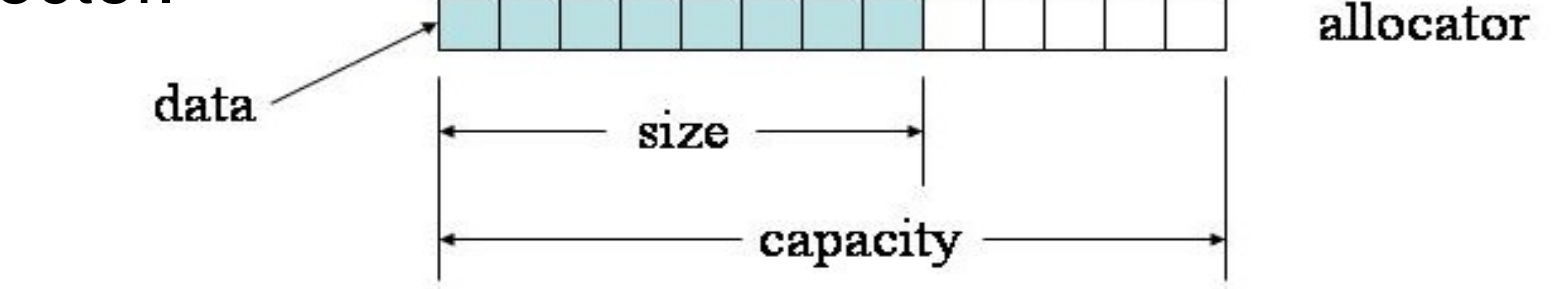

The size of the vector refers to the actual number of elements, while the capacity refers to the size of the internal array.

▶ The first "size" of elements are constructed (initialized) and the last "capacity - size" elements are uninitialized.

### **STL - VECTORS**

- Vector containers are implemented as dynamic arrays; Just as regular arrays.
- Unlike regular arrays, storage in vectors is handled automatically, allowing it to be expanded and contracted as needed.
- An STL vector always allocates memory for its data on the *heap*. Heap allocation is slower than stack allocation.

### DYNAMIC ARRAY (VECTORS)

- **Vectors are good at:**
- Accessing individual elements by their position index (constant time).
- Iterating over the elements in any order (linear time).
- ▶ Add and remove elements from its end (constant amortized time).

### **VECTORS**

- ▶ Vectors provide a standard set of [functions](http://en.wikipedia.org/wiki/Function_(computer_science)) for accessing elements, adding elements to the end or anywhere, deleting elements and finding how many elements are stored.
- Example.

**Thank you for your attention…**

#### **References**

<http://www.cplusplus.com/doc/tutorial/>

<http://www.fredosaurus.com/notes-cpp/>

<http://programming.im.ncnu.edu.tw/>

[https://www.securecoding.cert.org/confluence/dis](https://www.securecoding.cert.org/confluence/display/cplusplus/)

[play/cplusplus/](https://www.securecoding.cert.org/confluence/display/cplusplus/)

[http://en.wikipedia.org/wiki/](http://www.cplusplus.com/doc/tutorial/)